# Содержание

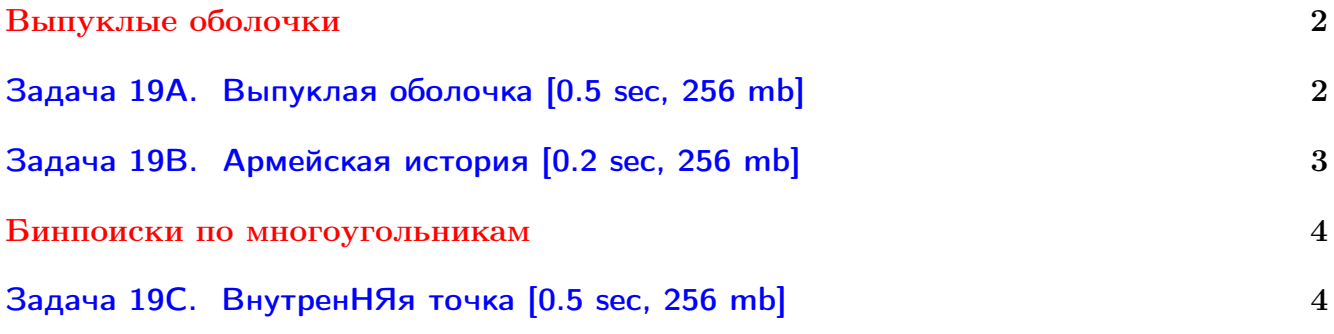

Предполагается, что вы пользуетесь языком C++ или аналогичным по скорости.

Вы не умеете читать/выводить данные, открывать файлы? Воспользуйтесь [примерами.](http://acm.math.spbu.ru/~sk1/algo/sum/)

В некоторых задачах большой ввод и вывод. Пользуйтесь [быстрым вводом-выводом.](http://acm.math.spbu.ru/~sk1/algo/input-output/fread_write_export.cpp.html)

В некоторых задачах нужен STL, который активно использует динамическую память (set-ы, map-ы) [переопределение стандартного аллокатора](http://acm.math.spbu.ru/~sk1/algo/memory.cpp.html) ускорит вашу программу.

Обратите внимание на компилятор GNU C++11 5.1.0 (TDM-GCC-64) inc, который позволяет пользоваться [дополнительной библиотекой.](http://acm.math.spbu.ru/~sk1/algo/lib/optimization.h.html) Под ним можно сдать [вот это.](http://acm.math.spbu.ru/~sk1/algo/lib/)

# <span id="page-1-0"></span>Выпуклые оболочки

# <span id="page-1-1"></span>Задача 19A. Выпуклая оболочка [0.5 sec, 256 mb]

Дано  $N$  точек на плоскости.

Нужно построить их выпуклую оболочку.

Гарантируется, что выпуклая оболочка не вырождена.

## Формат входных данных

В первой строке число  $N$   $(3 \leqslant N \leqslant 10^5)$ . Следующие  $N$  строк содержат пары целых чисел  $x \le y \ (-10^9 \le x, y \le 10^9) - \text{точки.}$ 

Будьте аккуратны! Точки произвольны. Бывают совпадающие, бывают лежащие на одной прямой в большом количестве.

## Формат выходных данных

В первой строке выведите  $N-$  число вершин выпуклой оболочки. Следующие  $N$  строк должны содержать координаты вершин в порядке обхода. Никакие три подряд идущие точки не должны лежать на одной прямой.

## Пример

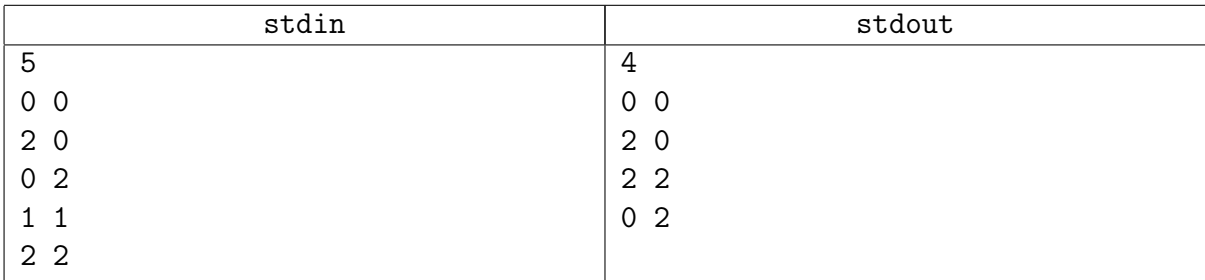

## <span id="page-2-0"></span>Задача 19B. Армейская история [0.2 sec, 256 mb]

Военные захотели усилить охрану космодрома. Было решено, что он должен быть огорожен как можно большим числом заборов, а вдоль каждого из них вокруг космодрома должна ходить вооруженная охрана. Издали приказ, и начали готовить проект.

Желая выслужиться, прапорщик Дуров направил роту солдат вкапывать столбы для забора, не дожидаясь проекта. Солдаты, не долго думая, наставили столбов куда попало. Помогите прапорщику решить, как на этих столбах сделать побольше заборов из колючей проволоки.

#### Формат входных данных

В первой строке содержится целое число  $3 \le N \le 4000$  – количество вкопаных столбов. В каждой из последующих  $N$ строк содержатся два целых числа  $0 \leqslant x,y \leqslant 10\,000$  – координаты столба. Естественно, все столбы вкопаны в разных точках.

#### Формат выходных данных

Выведите максимально возможное количество заборов, которые можно построить. Заборы должны являться многоугольниками без самопересечений, с углами в точках столбов. Заборы не должны касаться или пересекаться, и должны быть вложенными один в другой, чтобы вдоль каждого забора патруль мог обойти космодром и снаружи, и изнутри.

#### Примеры

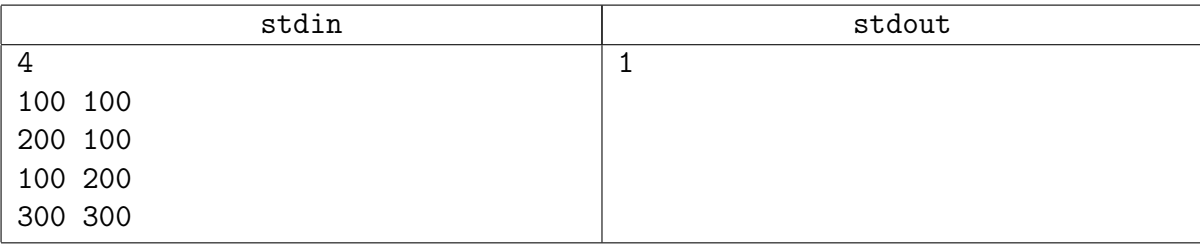

# <span id="page-3-0"></span>Бинпоиски по многоугольникам

## <span id="page-3-1"></span>Задача 19C. ВнутренНЯя точка [0.5 sec, 256 mb]

Дан строго выпуклый  $N$ -угольник и  $K$  точек. Для каждой точки нужно определеить, где она находится — внутри, на границе, или снаружи.

### Формат входных данных

 $N$   $(3 \leq N \leq 10^5)$ . Далее  $N$  точек — вершины многоугольника.

 $K$   $(0 \leq K \leq 10^5)$ . Далее  $K$  точек — запросы.

Все координаты – целые числа по модулю не превосходящие  $10^7$ .

### Формат выходных данных

Для каждого запроса одна строка — INSIDE, BORDER или OUTSIDE.

### Примеры

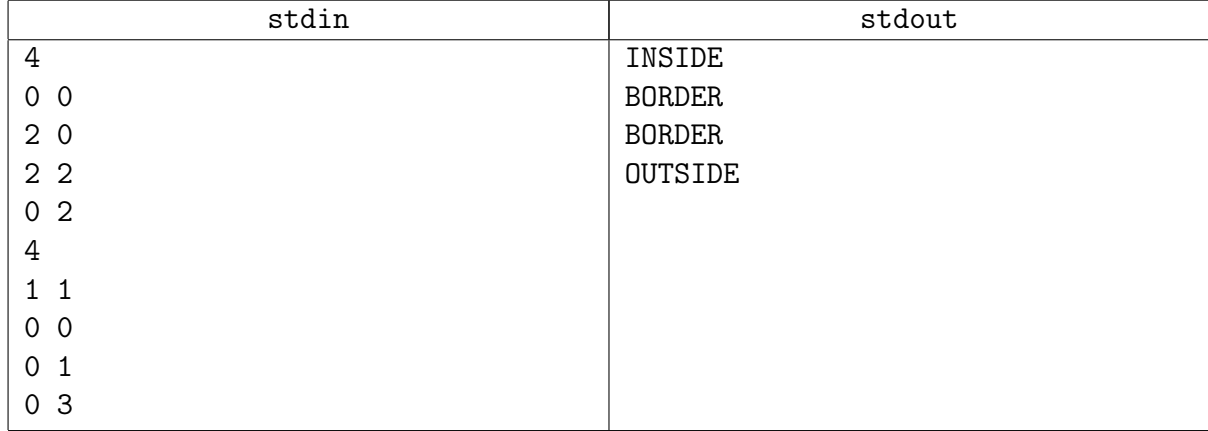